## Erweiterung der internen Funktionen des Firebird Servers (UDFs)

18.05.2024 21:23:42

## **FAQ-Artikel-Ausdruck**

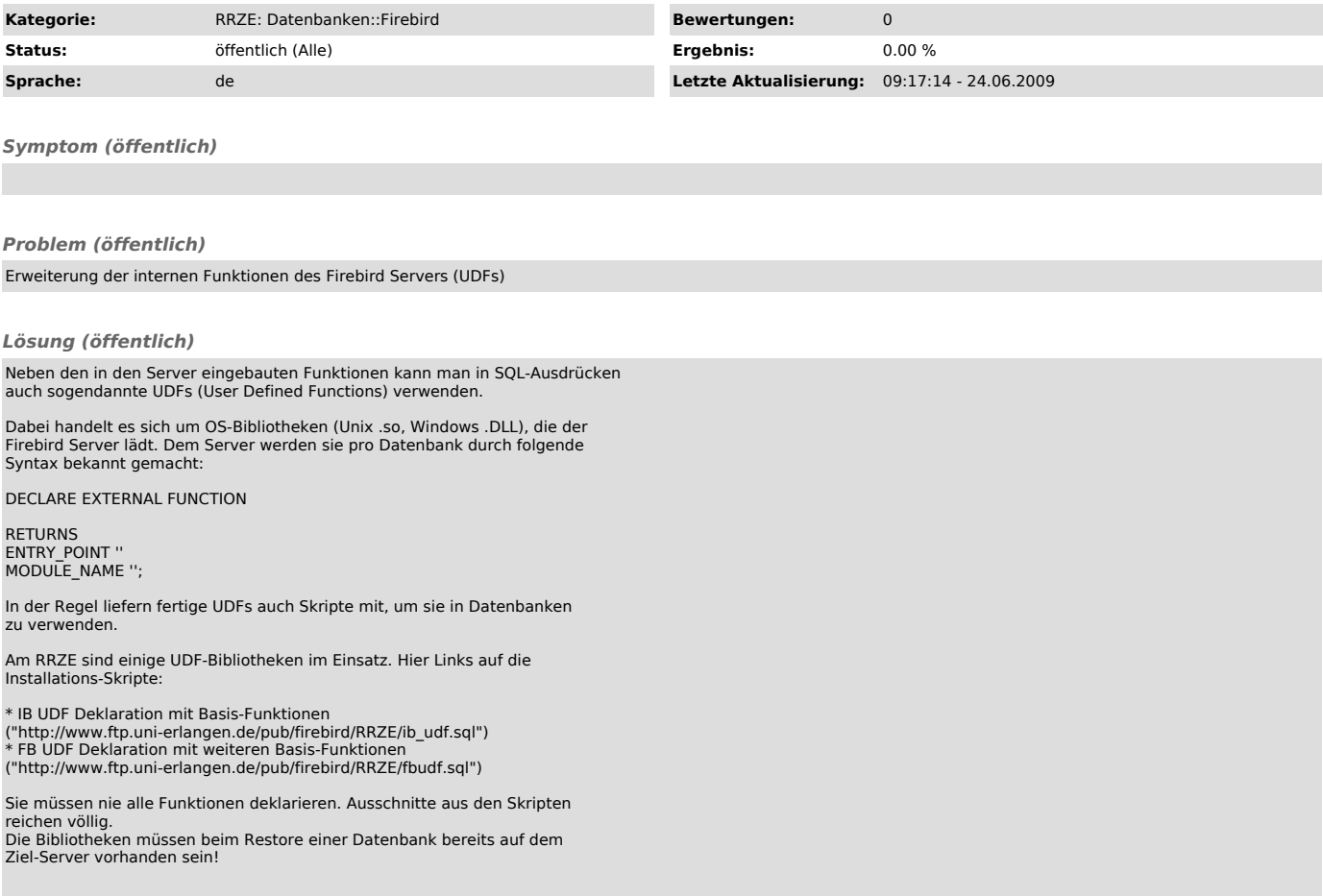